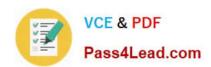

# 9A0-327<sup>Q&As</sup>

Adobe CQ 5.5 Component Developer ACE Exam

### Pass Adobe 9A0-327 Exam with 100% Guarantee

Free Download Real Questions & Answers PDF and VCE file from:

https://www.pass4lead.com/9A0-327.html

100% Passing Guarantee 100% Money Back Assurance

Following Questions and Answers are all new published by Adobe
Official Exam Center

- Instant Download After Purchase
- 100% Money Back Guarantee
- 365 Days Free Update
- 800,000+ Satisfied Customers

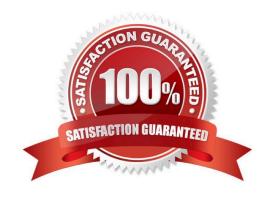

## VCE & PDF Pass4Lead.com

https://www.pass4lead.com/9A0-327.html 2022 Latest pass4lead 9A0-327 PDF and VCE dumps Download

#### **QUESTION 1**

| action 1                                                                                                    |
|----------------------------------------------------------------------------------------------------|
| How are the resources called that are passed through a workflow?                                                                                                    |
| A. Workltem.                                                                                                    |
| B. Transaction.                                                                                                    |
| C. Lifecycle.                                                                                                    |
| D. Payload.                                                                                                    |
| Correct Answer: D                                                                                                    |
| QUESTION 2                                                                                                    |
| Which is the correct JSP Tag Library Directive to include the standard CQ Tag Library?                                                                                                    |
| A.                                                                                                    |
| B.                                                                                                    |
| C.                                                                                                    |
| D.                                                                                                    |
| Correct Answer: A                                                                                                    |
| QUESTION 3                                                                                                    |
| You have a CQ instance configured to use LDAP authentication. In the LDAP configuration file you see the parameter "com.day.core.CRXLoginModule sufficient;". What is the purpose of this parameter? |
| A. It means that if CRX can authenticate a user with the CRXLoginModule, the user is authenticated successfully; else CRX uses the next login module.                                                |
| B. It means that if authentication fails with the CRXLoginModule, the complete authentication fails.                                                                                                 |
| C. It means that after logging in successfully, user credentials will be copied automatically to CRX.                                                                                                |
| D. It means that the authentication will use a callback implementation.                                                                                                    |
| Correct Answer: A                                                                                                    |
|                                                                                                    |
|                                                                                                    |

#### **QUESTION 4**

How do you create a design dialog for a CQ component?

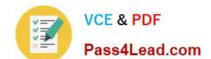

#### https://www.pass4lead.com/9A0-327.html

2022 Latest pass4lead 9A0-327 PDF and VCE dumps Download

- A. Create a dialog in the component folder and set the dialog\\'s xtype property to designDialog.
- B. Create a dialog in the component folder and name it design\_dialog.
- C. Create the same component path structure under the design page and create the dialog there.
- D. Create a node under the component\\'s dialog node and set the xtype property to designDialog.

Correct Answer: B

#### **QUESTION 5**

When you are adding or updating the configuration of an OSGi component using the Apache Felix Web Console, how long does it take for the configuration to be updated?

- A. The system needs to be restarted to apply the new configuration.
- B. The OSGi component needs to manually be stopped and started again using the Apache Felix Web OSGi Console.
- C. Any changes made are immediately applied to the running system.
- D. The OSGi component needs to be uninstalled and reinstalled again to use the new configuration.

Correct Answer: C

<u>9A0-327 PDF Dumps</u>

9A0-327 Practice Test

9A0-327 Study Guide

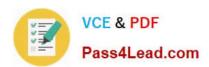

To Read the Whole Q&As, please purchase the Complete Version from Our website.

### Try our product!

100% Guaranteed Success

100% Money Back Guarantee

365 Days Free Update

**Instant Download After Purchase** 

24x7 Customer Support

Average 99.9% Success Rate

More than 800,000 Satisfied Customers Worldwide

Multi-Platform capabilities - Windows, Mac, Android, iPhone, iPod, iPad, Kindle

We provide exam PDF and VCE of Cisco, Microsoft, IBM, CompTIA, Oracle and other IT Certifications. You can view Vendor list of All Certification Exams offered:

https://www.pass4lead.com/allproducts

### **Need Help**

Please provide as much detail as possible so we can best assist you. To update a previously submitted ticket:

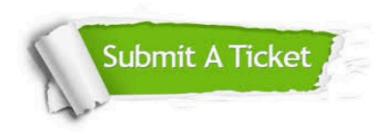

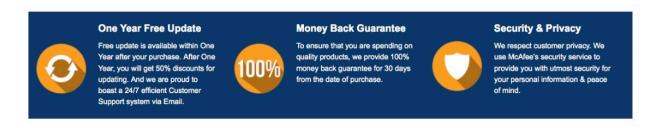

Any charges made through this site will appear as Global Simulators Limited.

All trademarks are the property of their respective owners.

Copyright © pass4lead, All Rights Reserved.